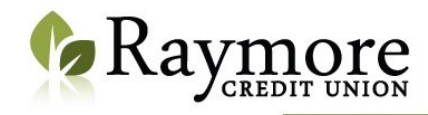

#### **Growing Communities**

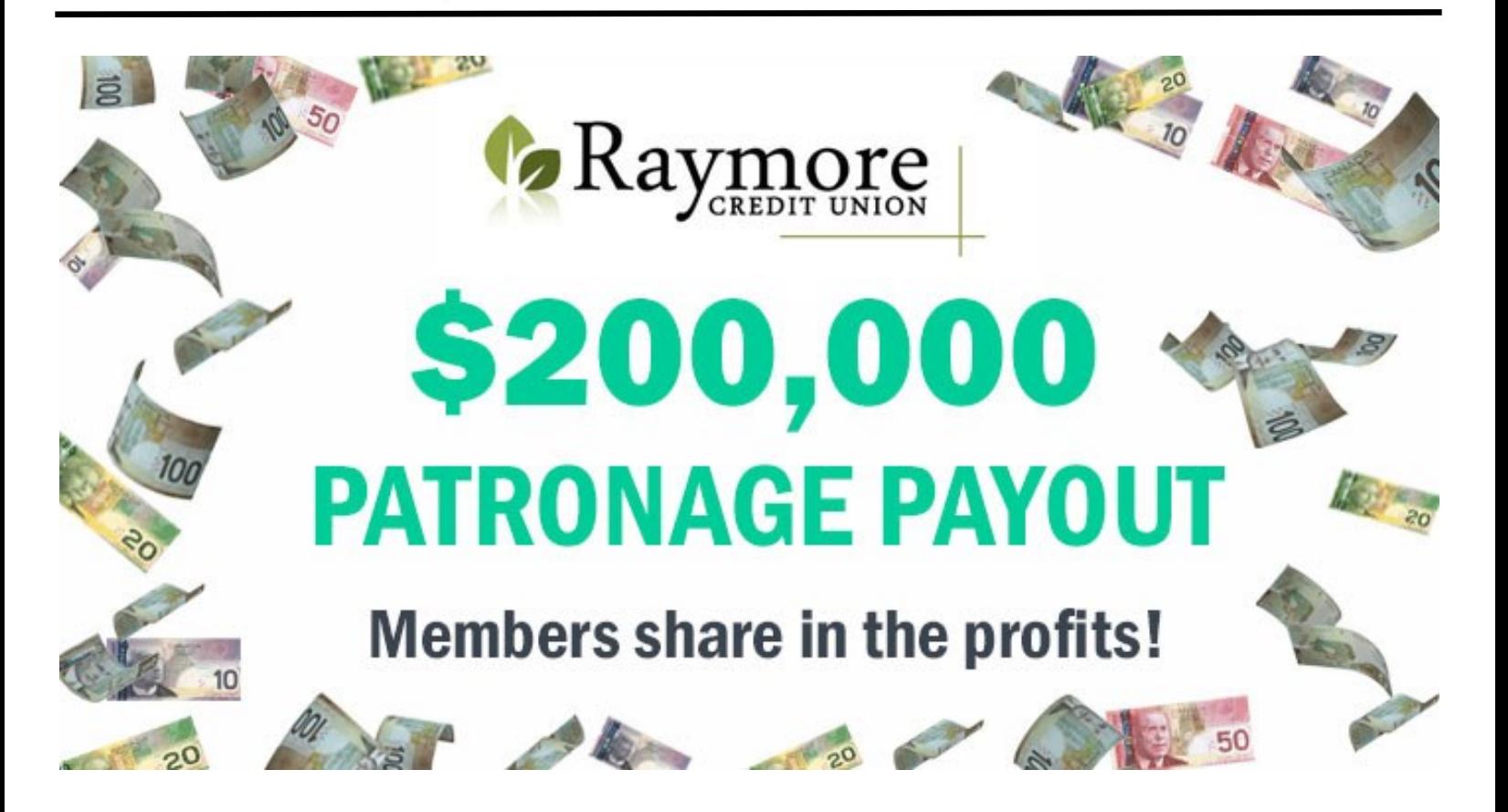

# Join us for our BBQ!

## $(11am - 1pm)$

Wednesday, March 21 Raymore Elks Hall

Thursday, March 22 **Dysart Community Rink** 

\$5 Meal Deal (Burger, drink, chips & ice cream) All proceeds to Raymore & Dysart Fire Departments

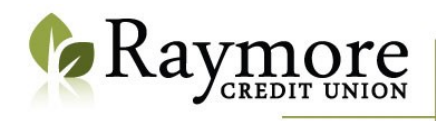

 $h$ ttp:  $\frac{1}{2}$  Your,  $R_{01}$ Password?

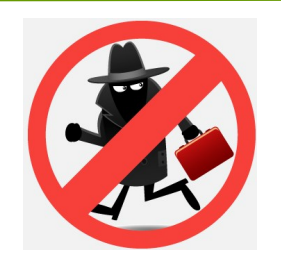

### 10 Steps to Avoid Scams

 **1. Never send money to someone you have never met face-to-face**

#### **2. Don't click on links or open any attachments in unsolicited emails**

- links can download malware on your device and/or steal your identity

#### **3. Don't believe everything you see**

- scammers do a good job at copying official seals, fonts and logos
- even caller ID can be faked
- remember if it seems too good to be true, it probably is!

#### **4. Ensure the transaction is secure before buying online**

- confirm the website has "https" in the URL & a small lock icon on the address bar
- avoid using public WIFI networks
- avoid storing your passwords and banking information online & on your device

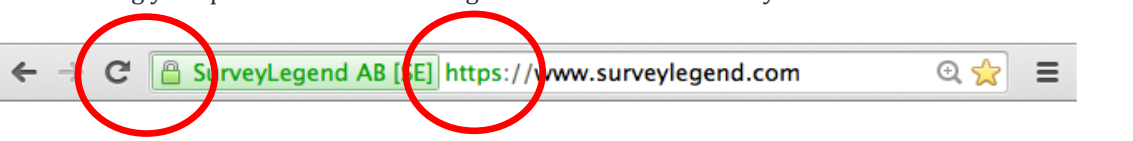

#### **5. Be extremely cautious when dealing with someone you met online**

- scammers use dating websites and social media to develop relationships with their targets

#### **6. Never share personal identifiable information**

- this includes banking & credit card information, birthdate, Social Insurance Number

#### **7. Don't be pressured to act immediately**

- scammers want you to act before you think
- legitimate offers and companies will provide you with enough time to make a decision

#### **8. Use secure & traceable transactions**

- do not pay by cash, wire transfer, prepaid money card or gift card

#### **9. Whenever possible, work with local businesses**

- these businesses will have proper identification, licensing and insurance

#### **10. Be cautious about what you share on social media**

- be sure to set privacy settings
- connect with people you already know
- remember, once you post it's out there for anyone to see!

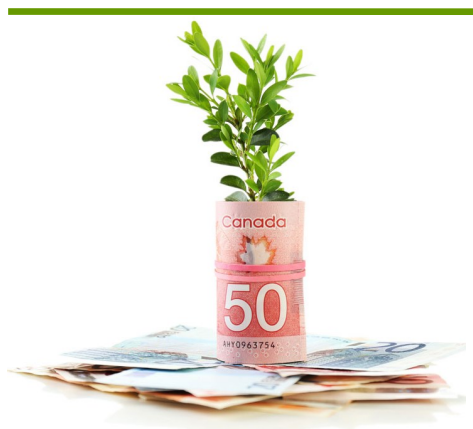

#### **GROWING COMMUNITIES GRANT**

In 2018 we have set aside **\$10,000** (\$5,000 x 2) for our Growing Communities Grant. We invite applications from non-profit community groups in our trading area that are planning to improve facilities to support the development of our communities.

We have two application deadlines; **April 30 (\$5,000) & October 31 (\$5,000)**. Applications are available in- branch or online at www.raymorecu.com (under 'My Community' tab).

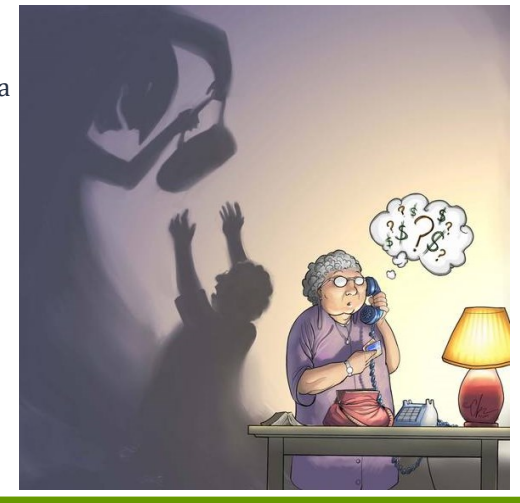